### **Functions and Procedures**

FUNCTIONS and PROCEDURES are collectively called subprograms. From a construction point of view, they are very similar to a PROCESS.

However, from the applications point of view, there is a fundamental difference between a PROCESS and a FUNCTION or PROCEDURE. While the first is intended for immediate use in the main code, the others are intended mainly for LIBRARY allocation.

#### **FUNCTION**

A FUNCTION is a section of sequential code.

Its syntax is shown below.

FUNCTION function name [<parameter list>] RETURN data\_type IS

[declarations]

**BEGIN** 

(sequential statements)

END function\_name;

There can be any number of parameters (even zero), can only be CONSTANT (default) or SIGNAL (VARIABLES are not allowed).

Their types can be any of the synthesizable data types studied (BOOLEAN, STD\_LOGIC, INTEGER, etc.).

However, no range specification should be included (for example, do not enter RANGE when using INTEGER, or TO/ DOWNTO when using STD\_LOGIC\_VECTOR). On the other hand, there is only one return value, whose type is specified by data type.

## **Example:**

FUNCTION f1 (a, b: INTEGER; SIGNAL c: STD\_LOGIC\_VECTOR) RETURN BOOLEAN IS **BEGIN** (sequential statements) END f1;

The function below, named f1, receives three parameters (a, b, and c). a and b are CONSTANTS (notice that the word CONSTANT can be omitted, for it is the default object), while c is a SIGNAL. a and b are of type INTEGER, while c is of type STD\_LOGIC\_VECTOR.

Notice that neither RANGE nor DOWNTO was specified. The output parameter (there can be only one) is of type BOOLEAN.

# **Function Call**

A function is called as part of an expression. The expression can obviously appear by itself or associated to a statement (either concurrent or sequential).

Example of function:

 $x \leq \text{conv}_\text{integer}(a);$  -- converts a to an integer

**Example:** Function positive\_edge()

The FUNCTION below detects a positive (rising) clock edge. It is similar to the IF(clk'EVENT and  $clk = 1'$ ) statement. This function could be used, for example, in the implementation of a DFF.

------ Function body: -------------------------------

FUNCTION positive\_edge(SIGNAL s: STD\_LOGIC) RETURN BOOLEAN IS BEGIN

RETURN (s'EVENT AND s='1');

END positive\_edge;

------ Function call: -------------------------------

...

IF positive\_edge(clk) THEN...

...

-----------------------------------------------------

#### **Example: Function conv\_integer( )**

The FUNCTION presented next converts a parameter of type STD\_LOGIC\_VECTOR into an INTEGER. Notice that the code is generic, that is, it works for any range or order (TO/DOWNTO) of the input STD\_LOGIC\_VECTOR parameter. A typical call to the function is also shown.

------ Function body: -------------------------------

FUNCTION conv\_integer (SIGNAL vector: STD\_LOGIC\_VECTOR)

RETURN INTEGER IS

VARIABLE result: INTEGER RANGE 0 TO 2\*\*vector'LENGTH-1;

#### BEGIN

```
IF (vector(vector'HIGH)='1') THEN result:=1;
```
ELSE result:=0;

END IF;

FOR i IN (vector'HIGH-1) DOWNTO (vector'LOW) LOOP

result:=result\*2;

IF(vector(i)='1') THEN result:=result+1;

END IF;

END LOOP;

RETURN result;

END conv\_integer;

------ Function call: --------------------------------

...

 $y \le$  conv\_integer(a);

...

-----------------------------------------------------

### **Function Location**

Though a FUNCTION is usually placed in a PACKAGE (for code partitioning, code reuse, and code sharing purposes), it can also be located in the main code (either inside the ARCHITECTURE or inside the ENTITY).

When placed in a PACKAGE, then a PACKAGE BODY is necessary, which must contain the body of each FUNCTION (or PROCEDURE) declared in the declarative part of the PACKAGE.

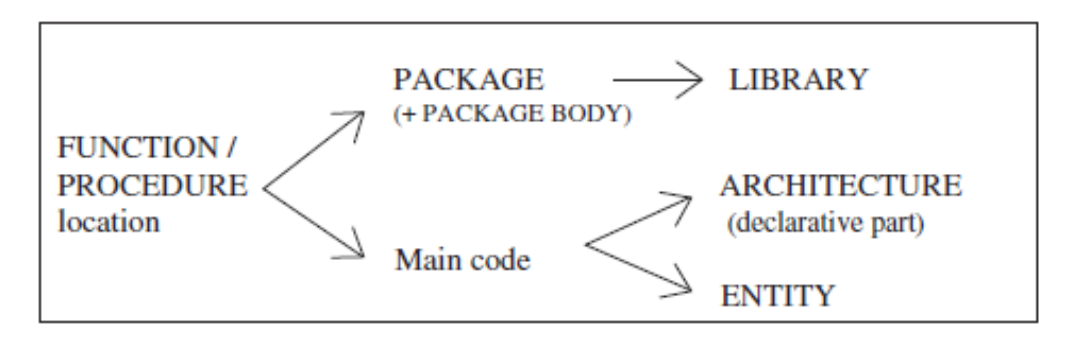

**Example:** FUNCTION Located in the Main Code

As mentioned above, when installed in the main code itself, the function can be located either in the ENTITY or in the declarative part of the ARCHITECTURE. In the present example, the function appears in the latter, and is used to construct a DFF.

1 --------------------------------------------- 2 LIBRARY ieee; 3 USE ieee.std\_logic\_1164.all; 4 --------------------------------------------- 5 ENTITY dff IS 6 PORT ( d, clk, rst: IN STD\_LOGIC; 7 q: OUT STD\_LOGIC); 8 END dff; 9 ---------------------------------------------

10 ARCHITECTURE my\_arch OF dff IS 11 ------------------------------------------ 12 FUNCTION positive\_edge(SIGNAL s: STD\_LOGIC) 13 RETURN BOOLEAN IS 14 BEGIN 15 RETURN s'EVENT AND s='1'; 16 END positive\_edge; 17 ------------------------------------------ 18 BEGIN 19 PROCESS (clk, rst) 20 BEGIN 21 IF (rst='1') THEN  $q \le 0$ '; 22 ELSIF positive\_edge(clk) THEN  $q \le d$ ; 23 END IF; 24 END PROCESS; 25 END my\_arch; 26 ---------------------------------------------

**Example:** FUNCTION Located in a PACKAGE

1 ------- Package: ----------------------------- 2 LIBRARY ieee; 3 USE ieee.std\_logic\_1164.all; 4 ---------------------------------------------- 5 PACKAGE my\_package IS 6 FUNCTION positive\_edge(SIGNAL s: STD\_LOGIC) RETURN BOOLEAN; 7 END my\_package; 8 ---------------------------------------------- 9 PACKAGE BODY my\_package IS 10 FUNCTION positive\_edge(SIGNAL s: STD\_LOGIC) 11 RETURN BOOLEAN IS 12 BEGIN 13 RETURN s'EVENT AND s='1'; 14 END positive\_edge; 15 END my\_package;

16 ---------------------------------------------- 1 ------ Main code: ---------------------------- 2 LIBRARY ieee; 3 USE ieee.std\_logic\_1164.all; 4 USE work.my\_package.all; 5 ---------------------------------------------- 6 ENTITY dff IS 7 PORT ( d, clk, rst: IN STD\_LOGIC; 8 q: OUT STD\_LOGIC); 9 END dff; 10 ---------------------------------------------- 11 ARCHITECTURE my\_arch OF dff IS 12 BEGIN 13 PROCESS (clk, rst) 14 BEGIN 15 IF (rst='1') THEN  $q \le 0$ '; 16 ELSIF positive\_edge(clk) THEN  $q \le d$ ; 17 END IF; 18 END PROCESS; 19 END my\_arch; 20 ----------------------------------------------

#### **Example:** Function conv\_integer()

The conv\_integer( ) function was placed in a PACKAGE (plus PACKAGE BODY). A call to this function appears in the main code that follows the function implementation.

1 --------- Package: --------------------------- 2 LIBRARY ieee; 3 USE ieee.std\_logic\_1164.all; 4 ---------------------------------------------- 5 PACKAGE my\_package IS 6 FUNCTION conv\_integer (SIGNAL vector: STD\_LOGIC\_VECTOR) 7 RETURN INTEGER; 8 END my\_package; 9 ----------------------------------------------

### 10 PACKAGE BODY my\_package IS

```
11 FUNCTION conv_integer (SIGNAL vector: STD_LOGIC_VECTOR)
12 RETURN INTEGER IS
13 VARIABLE result: INTEGER RANGE 0 TO 2**vector'LENGTH-1;
14 BEGIN
15 IF (vector(vector'HIGH)='1') THEN result:=1;
16 ELSE result:=0;
17 END IF;
18 FOR i IN (vector'HIGH-1) DOWNTO (vector'LOW) LOOP
19 result:=result*2;
20 IF(vector(i)='1') THEN result:=result+1;
21 END IF;
22 END LOOP;
23 RETURN result;
24 END conv_integer;
25 END my_package;
26 ----------------------------------------------
1 -------- Main code: --------------------------
2 LIBRARY ieee;
3 USE ieee.std_logic_1164.all;
4 USE work.my_package.all;
5 ----------------------------------------------
6 ENTITY conv_int2 IS
7 PORT ( a: IN STD_LOGIC_VECTOR(0 TO 3);
8 y: OUT INTEGER RANGE 0 TO 15);
9 END conv int2:
10 ----------------------------------------------
11 ARCHITECTURE my_arch OF conv_int2 IS
12 BEGIN
13 y \le conv_integer(a);
14 END my_arch;
15 ----------------------------------------------
```
**Example:** Overloaded "+" Operator 1 -------- Package: ---------------------------- 2 LIBRARY ieee; 3 USE ieee.std\_logic\_1164.all; 4 ---------------------------------------------- 5 PACKAGE my\_package IS 6 FUNCTION "+" (a, b: STD\_LOGIC\_VECTOR) 7 RETURN STD\_LOGIC\_VECTOR; 8 END my\_package; 9 ---------------------------------------------- 10 PACKAGE BODY my\_package IS 11 FUNCTION "+" (a, b: STD\_LOGIC\_VECTOR) 12 RETURN STD\_LOGIC\_VECTOR IS 13 VARIABLE result: STD\_LOGIC\_VECTOR; 14 VARIABLE carry: STD\_LOGIC; 15 BEGIN 16 carry :=  $'0$ ; 17 FOR i IN a'REVERSE\_RANGE LOOP 18 result(i) :=  $a(i)$  XOR b(i) XOR carry; 19 carry :=  $(a(i)$  AND  $b(i)$ ) OR  $(a(i)$  AND carry) OR 20 (b(i) AND carry); 21 END LOOP; 22 RETURN result; 23 END "+"; 24 END my\_package; 25 ---------------------------------------------- 1 --------- Main code: ------------------------- 2 LIBRARY ieee; 3 USE ieee.std\_logic\_1164.all; 4 USE work.my\_package.all; 5 ---------------------------------------------- 6 ENTITY add\_bit IS 7 PORT ( a: IN STD\_LOGIC\_VECTOR(3 DOWNTO 0); 8 y: OUT STD\_LOGIC\_VECTOR(3 DOWNTO 0)); 9 END add\_bit; 10 ----------------------------------------------

```
11 ARCHITECTURE my_arch OF add_bit IS
12 CONSTANT b: STD_LOGIC_VECTOR(3 DOWNTO 0) := "0011";
13 CONSTANT c: STD_LOGIC_VECTOR(3 DOWNTO 0) := "0110";
14 BEGIN
15 y \le a + b + c; -- overloaded "+" operator
16 END my_arch;
17 ----------------------------------------------
```
### **PROCEDURE**

A PROCEDURE is very similar to a FUNCTION and has the same basic purposes. However, a procedure can return more than one value.

Like a FUNCTION, two parts are necessary to construct and use a PROCEDURE: the procedure itself (procedure body) and a procedure call.

#### **Procedure Body**

```
PROCEDURE procedure_name [<parameter list>] IS
     [declarations]
BEGIN
     (sequential statements)
END procedure_name;
```
A PROCEDURE can have any number of IN, OUT, or INOUT parameters, which can be SIGNALS, VARIABLES, or CONSTANTS. For input signals (mode IN), the default is CONSTANT, whereas for output signals (mode OUT or INOUT) the default is VARIABLE.

WAIT, SIGNAL declarations, and COMPONENTS are not synthesizable when used in a FUNCTION. The same is true for a PROCEDURE, with the exception that a SIGNAL can be declared, but then the PROCEDURE must be declared in a PROCESS. Moreover, besides WAIT, any other edge detection is also not synthesizable with a PROCEDURE (that is, contrary to a function, a synthesizable procedure should not infer registers).

**Example:** The PROCEDURE below has three inputs, a, b, and c (mode IN).

a is a CONSTANT of type BIT, while b and c are SIGNALS, also of type BIT. Notice that the word CONSTANT can be omitted for input parameters, for it is the default object (recall, however, that for outputs the default object is VARIABLE). There are also two return signals, x (mode OUT, type BIT\_VECTOR) and y (mode INOUT, type INTEGER).

PROCEDURE my\_procedure ( a: IN BIT; SIGNAL b, c: IN BIT; SIGNAL x: OUT BIT\_VECTOR(7 DOWNTO 0); SIGNAL y: INOUT INTEGER RANGE 0 TO 99) IS BEGIN

...

END my\_procedure;